# Self-Focusing Digital-Telescope

**Shahana Sherin K, Shafaf Shareef K, Hala Kajal MS, Amal Krishna, Veena V**

*Abstract***- The outer space and universe are quite mysterious with star intrigues and we are fascinated about the deep sky objects, simulated eclipses, etc. But most of the time, as space enthusiast, we fail to identify and point each and every star in our night sky. Design a cost-effective device to make a star tracking system using an Arduino UNO and Stellarium. It also includes the processing of the image that is obtained from Stellarium, a free open source planetarium software. The telescope is self-focused by the Stellarium's positional instructions with the help of Arduino and Motor with Driver. There is a dual axis control for the telescope- azimuthal and altitude axis. Hence, these two directional controls will help the system for precise locating and focusing.**

#### *Index Terms***—Stellarium, Arduino Uno**

## I. INTRODUCTION

In most of the cases, we are failing to recognize and focus each and every star in our night sky. Project designs a selffocusing digital telescope that is operated in auto-tracking for focusing particular star from my mysterious outer space. The self-focusing digital telescope by using **Stellarium** and **Arduino Uno** may help to solve with this. Generally, digital computerized telescopes are available in the market, but it may be high cost and non-customizable facilities [5]. The methodology aims to develop a cost-effective device for tracking starsin the far field in a simple way.

#### II. METHODOLOGY

The system design to self-tracking of stars by using Stellarium and Arduino Uno. The azimuthal–altitude axis controlled by motors. Users can also display stars and other celestial objects as seen from reference points other than the Earth or any other object by Stellarium's multi-lingual interface features zoom, time control, in-built scripting to record and playback shows, fisheye projection for planetarium domes, spherical mirror projection for personal domes, telescope control, equatorial and azimuthal grids,

#### *Manuscript received April ,2019.*

- *Shahana Sherin K, Electronics and communication, Eranad Knowledge City Technical Campus Manjeri, India,+919526908041,*
- *Shafaf Shareef K, Electronics and communication, Eranad Knowledge City Technical Campus Manjeri, India, +917025856100*
- *Hala Kajal MS, Electronics and communication, Eranad Knowledge City Technical Campus Manjeri,India,+919633318207*
- *Amal Krishna, Electronics and communication, Eranad Knowledge City Technical Campus Manjeri,India,+917034379986*

twinkling and shooting stars, simulated eclipses, landscapes and other deep sky objects [6].

Our main objective is to use that software and link it with our analogue telescope, so that whichever sky objects the user points by clicking on the interface of Stellarium the telescope rotates and points itself to that direction [1] by the help of Arduino UNO controlled Servo/Stepper Motors.

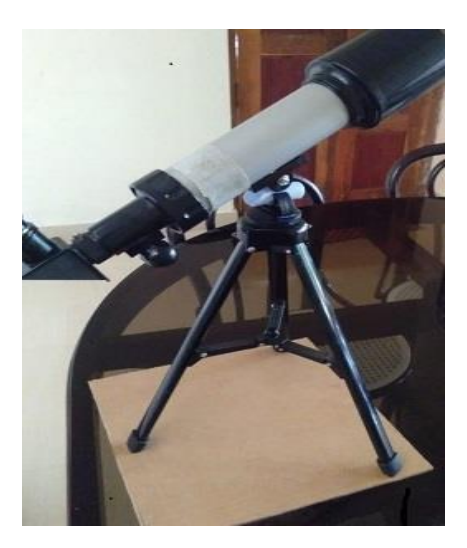

Fig.1. Digital Telescope

## III. SETUP AND BLOCKDIGRAM

#### *A. Setup Diagram*

Figure.2 shows the coordinate data of the pointed object/star from the software "Stellarium" is fed back into the Arduino microcontroller where a necessary program is written to make the Motors connected to the telescope rotate in the specified direction and angles.

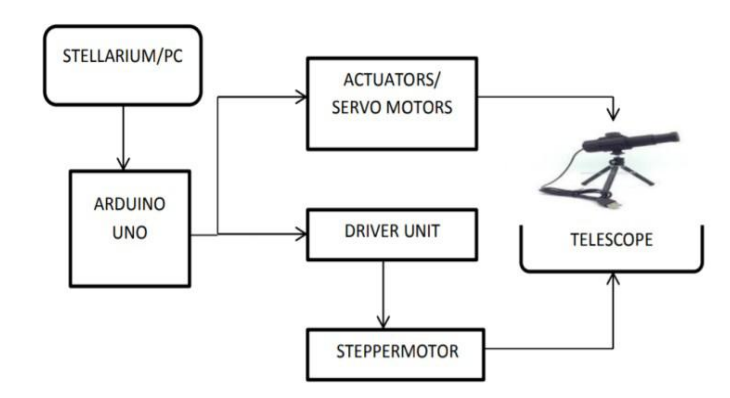

Fig.2. Block diagram of the setup

# *ISSN: 2278 – 909X International Journal of Advanced Research in Electronics and Communication Engineering (IJARECE) Volume 8, Issue 4, April 2019*

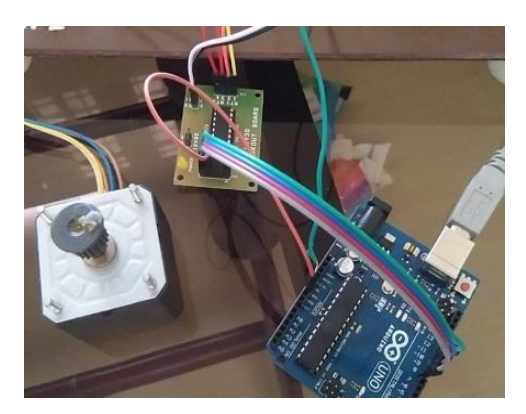

Fig.3. Circuit Setup

## *B. Stellarium*

Stellarium, an open source free software planetarium, for simulating the astronomical landscapes of the ancient stargazers. Here we will focus on the motion of the stars, or, more specifically of the "heaven of the Fixed Stars" that seems to turn about the "axis mundi" [2]. The Stellarium will helpful to locate the telescope in specified coordinates.

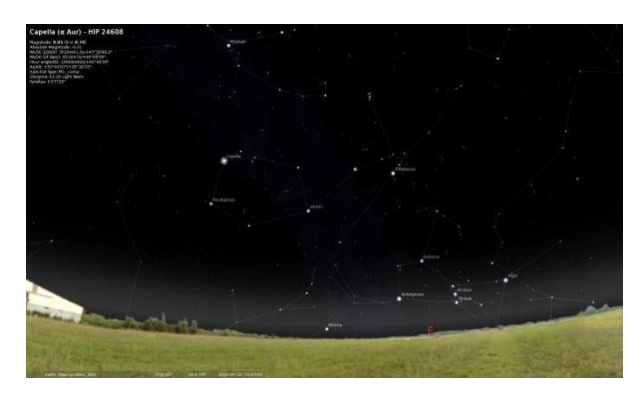

Fig.4. Stellarium software

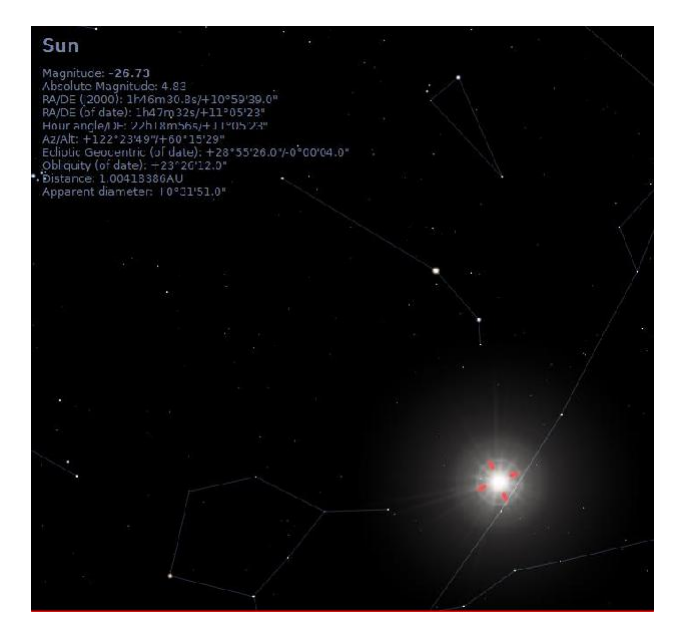

Fig.5. Locating Sun

Figure.5 shows the locational view of the sun with coordinate in azimuthal and altitude axis. The Arduino will direct the telescope to that direction.

# *C. Driver Unit*

L293D Driver unit (Breakout Board) will make a connection with motor and Arduino Uno. The Microcontroller L293D is designed to provide bidirectional drive currents of up to 600-mA at voltages from 4.5 V to 36 V [7].

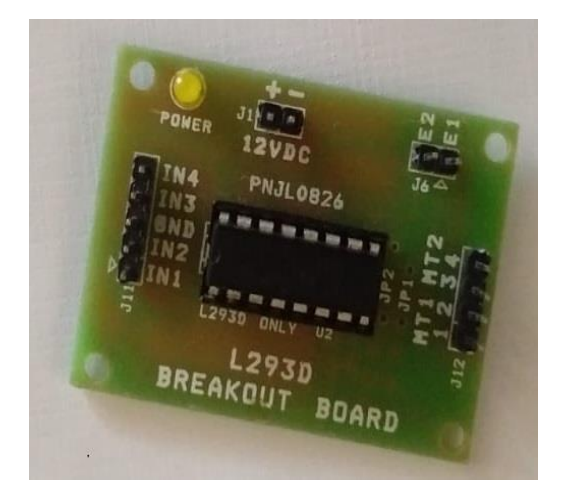

Fig.6. Breakout Board

## *D. Motors*

Figure.5. Stepper motor with 6 wire connections and maybe Unipolar or Hybrid in nature. The stepper connection with driver will rotate the telescope in the specified location.

There are two types of stepper motors: the unipolar stepper motor and the bipolar stepper motor. A unipolar stepper motor has current flowing through each of the coils in a single direction, and the bipolar stepper motor has current flowing in both directions of the coil [8].

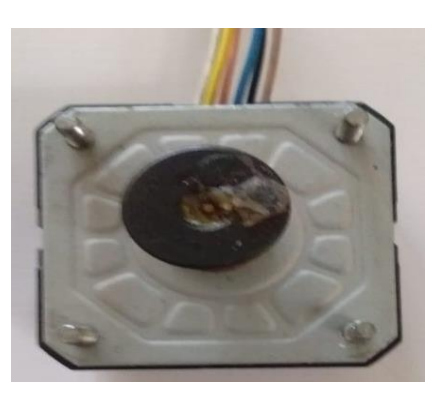

Fig.7. Stepper Motor

#### *E. Arduino Uno*

Arduino Uno with microcontroller Atmega328P is an open source prototype platform with hardware and software. The board provides potential to driver unit and motors.

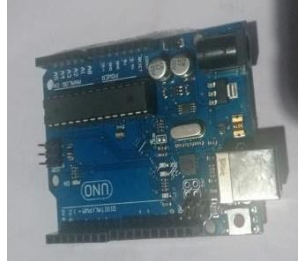

Fig.8. Arduino Uno

# *ISSN: 2278 – 909X International Journal of Advanced Research in Electronics and Communication Engineering (IJARECE) Volume 8, Issue 4, April 2019*

## IV. CONCLUSION

The self-focusing digital telescope will accurately reduce errors and makes a precise angular resolution. Digital- Telescope can point the stars by two directional controls in each and every time with the help of real-time Internet of things (IoT). Hope, this design will encourage space enthusiasts to learn easily about space and star intrigues.

#### ACKNOWLEDGMENT

The authors would like to express their deepest sense of gratitude to Mr. Navaneeth A, Head of the Department of ECE and our Project Guides Ms. Veena V, Assistant Professor, Department of ECE.

## REFERENCES

- [1] Digital Telescope; Star Finder Using Arduino and Stellarium. Saswata Dasgupta, Iman Ghosh, Iman Ghosh.
- [2] Amelia Carolina Sparavigna, Politecnico di Torino. The Stellarium Planetarium for the Simulation of the Astronomical Landscapes of ancient Stargazers. [https://ssrn.com/abstract=2872676](https://ssrn.com/abstract%3D2872676)
- [3] Controlling Stepper Motor using Arduino Uno. Swapnali K. Patil, Ramesh T. Patil. International Research Journal of Engineering and Technology (IRJET) Volume: Apr-2018 [www.irjet.net](http://www.irjet.net/)
- [4] Azimuth-Altitude Dual Axis Solar Tracker Sabir Hossain1, Bodius Salam, Al Shahriar and Manash Chakraborty. International Conference on Mechanical Engineering and Renewable Energy 2015 (ICMERE2015) 26 – 29 November, 2015, Chittagong, Bangladesh.
- [5] Philip S. Harrington, Star Ware, 4th Ed. Wiley, 2007.
- [6] Ian Ridpath, Wil Tirion, Stars and Planets: The Most Complete Guide to the Stars, Planets, Galaxies, and the Solar System, 1st Ed. Princeton University Press, 2008.
- [7] L293x Quadruple Half-HDrivers L293, L293D SLRS008D –SEP1986–REVISED JANUARY 2016
- [8] Stepper Motor Driving With Peripheral Drivers (Driver ICs), Application Report SLVA767A–September 2016–Revised December 2016

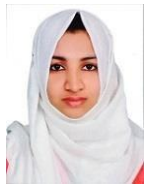

**Shahana Sherin K**, Eranad Knowledge City Technical Campus, Manjeri,Kerala.

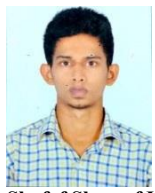

**Shafaf Shareef K, Eranad Knowledge City Technical Campus,** Manjeri,Kerala.

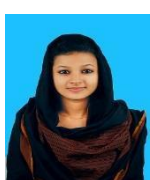

**Hala Kajal MS**, Eranad Knowledge City TechnicalCampus, Manjeri,Kerala.

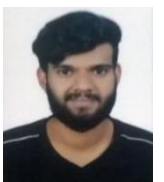

**Krishna**, Eranad Knowledge City Technical Campus, Manjeri,Kerala.